## **Brecom VR -3500**

## **Endring av egen ID**

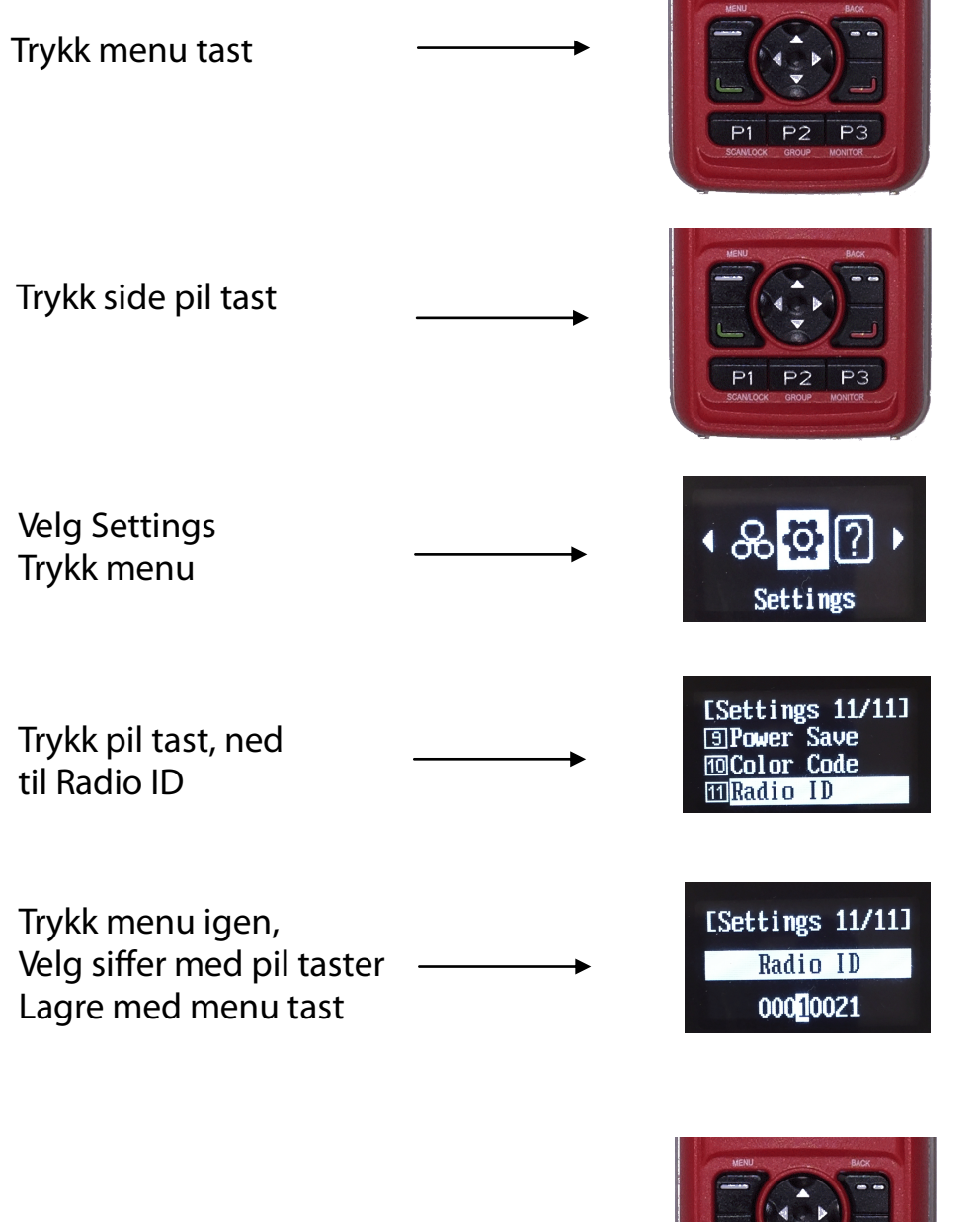

**Trykk Rød tast for å avslutte**

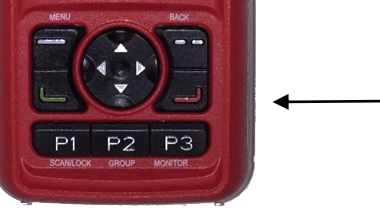

Brecom AS, Drognestoppen 2, 2150 Årnes www.brecom.no